# Zpravodaj moderníProgramování 09/2012: Nulovatelné typy

#### Obtížnost: začátečníci

Pokud chcete uložit číslo, vytvoříte si proměnnou typu int. Jak to však udělat, když tam to číslo někdy nemusí být? U odkazových typů je to jednoduché, prostě se přiřadí hodnota null. Jak to však udělat u čísel?

Jednou z možností jak signalizovat, že v číselné proměnné žádná smysluplná hodnota není, je přiřadit do ní nějakou hodnotu, která by se tam normálně neměla vyskytnout – nulu, minus jedničku, int.MinValue ap. Tímto způsobem například funguje SelectedIndex u listboxu. Normálně vrací pořadové číslo (počínaje nulou) vybraného prvku. Pokud však žádný prvek vybrán není, vrací -1, která se jinak nemůže vyskytnout.

Toto řešení však mnohdy může být problematické. Nemusí být vždy jasné, která hodnota má být ta "nesmyslná". Často se například v řešeném problému mohou vyskytnout záporná čísla i tam, kde je zprvu vůbec nečekáme ap.

#### Nulovatelné typy

Lepší řešení nabízejí tzv. nulovatelné typy. Pokud místo typu int použijeme nulovatelný int, budeme moci do něj uložit jednak všechna čísla, jednak hodnotu null. Ukažme si vše prakticky.

Vytvořte si uživatelské rozhraní programu podle obrázku.

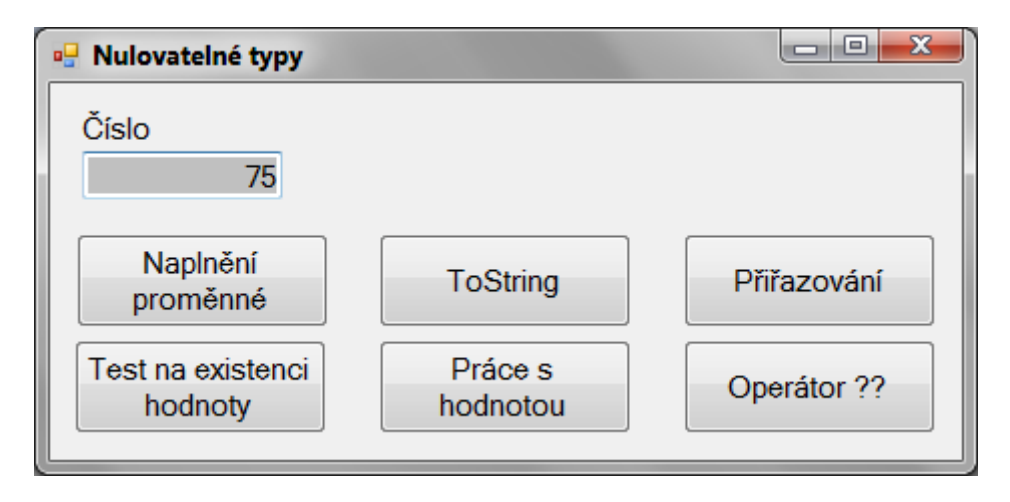

Dále deklarujte členské proměnné okna:

```
 int? nulovatelnéČíslo; 
 Nullable<int> jinéNulovatelnéČíslo;
```
Typ Nullable<int> znamená "nulovatelný int". Totéž lze alternativně (a častěji) zapsat jako int s otazníkem.

# Naplnění proměnné

Budeme pracovat především s proměnnou nulovatelnéČíslo. Jak jsme si řekli, do typu int? je možno uložit jednak číslo, jednak hodnotu null. Provedeme tedy konverzi hodnoty zadané uživatelem. Když se povede (když uživatel zadá korektní celé číslo), uložíme zadané číslo do naší proměnné. Když ne, uložíme null:

```
private void tlačítkoNaplněníProměnné_Click(object sender, EventArgs e) 
  { 
     try
     { 
          nulovatelnéČíslo = Convert.ToInt32(poleČíslo.Text); 
\qquad \qquad \} catch
     { 
          nulovatelnéČíslo = null; 
     } 
 }
```
### **ToString**

Práce s proměnnými nulovatelných typů je komplikovanější než práce s běžnými proměnnými. Nejprve si však ukážeme něco, co je úplně stejné. Hodnotu nulovatelného typu lze bez problémů převést na textový řetězec. Pokud je hodnota null, převede se na prázdný řetězec.

```
 private void tlačítkoToString_Click(object sender, EventArgs e) 
  { 
    MessageBox.Show(nulovatelnéČíslo.ToString()); 
 }
```
#### Přiřazování

Hodnotu proměnné int? lze bez problémů přiřadit do jiné proměnné int?: jinéNulovatelnéČíslo = nulovatelnéČíslo;

```
Nemůžeme ji však přiřadit do proměnné int, do obyčejného čísla: 
 int číslo = nulovatelnéČíslo; // nelze
```
Pokud jsme si jisti, že v nulovatelné proměnné není null, můžeme přiřazení provést s pomocí vlastnosti Value: int číslo = nulovatelnéČíslo.Value;

Tento příkaz se nám sestaví, zdůrazňuji však ještě jednou podmínku "pokud jsme si jisti". V případě, že by v proměnné nulovatelnéČíslo byla hodnota null, došlo by k běhové chybě.

Celá obsluha třetího tlačítka vypadá následovně:

```
private void tlačítkoPřiřazeníDoInt_Click(object sender, EventArgs e) 
  { 
     jinéNulovatelnéČíslo = nulovatelnéČíslo; 
     int číslo = nulovatelnéČíslo.Value; 
    MessageBox.Show("Přiřazení OK"); 
 }
```
#### Test na existenci hodnoty

Jak si můžeme být jisti, že v nulovatelné proměnné není null? Buď to víme z principu našeho řešení, nebo můžeme udělat test. Jsou dvě ekvivalentní alternativy:

- Porovnání s hodnotou null;
- Dotaz na vlastnost HasValue.

```
 private void tlačítkoTest_Click(object sender, EventArgs e) 
  { 
    MessageBox.Show( 
        nulovatelnéČíslo.HasValue.ToString() + 
         Environment.NewLine + 
         (nulovatelnéČíslo != null).ToString()); 
 }
```
#### Práce s hodnotou

Předchozí tlačítko nám demonstruje ekvivalentnost obou testů, nyní jeden z nich zapojíme do podmínky:

```
private void tlačítkoPráceSHodnotou_Click(object sender, EventArgs e) 
  { 
     if (nulovatelnéČíslo != null) 
     { 
         int o1víc = nulovatelnéČíslo.Value + 1; 
         MessageBox.Show("O jedničku větší je " + o1víc.ToString()); 
     } 
     else
         MessageBox.Show("V proměnné není hodnota"); 
 }
```
## Operátor ??

Ve speciální situaci, kdy ve výpočtu chceme případnou hodnotu null nahradit nějakou implicitní hodnotou, s výhodou využijeme operátor ??:

```
private void tlačítkoOperátorOtazníky_Click(object sender, EventArgs e) 
  { 
     int číslo = nulovatelnéČíslo ?? 9999; 
     MessageBox.Show(číslo.ToString()); 
 }
```
Pokud nulovatelnéČíslo je null, dosadí se 9999.

# Závěr

Nulovatelné typy jsou šikovná věc. Je však třeba umět s nimi pracovat, v čem by vám mělo pomoci právě toto číslo Zpravodaje.

Radek Vystavěl, 8. listopadu 2012

Pokud Vám Zpravodaje moderníProgramování připadají užitečné, doporučte jejich odběr svým známým. Mohou se přihlásit na webu www.moderniProgramovani.cz.